## Narinj Food Delyvery App

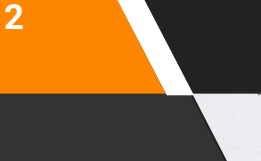

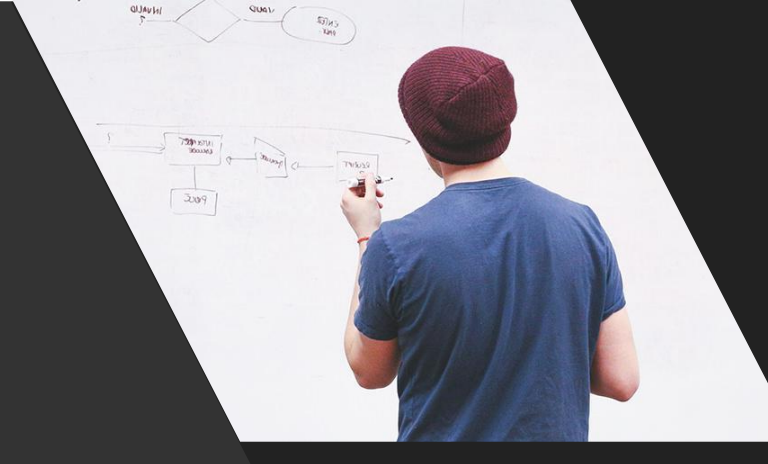

## HELLO! **About Narinj Idea Features How Narinj works How Narinj-Supplier works**

## 1. About Narinj Let's start it!

*Food, in the end, in our own tradition, is something holy. It's not about nutrients and calories. It's about sharing. It's about honesty. It's about identity.*

## *Louise Fresco*

"

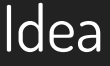

Narinj team tried to create a platform that brings together chefs who prepare healthy and tasty food, but have issue with delivery to mass market. Via this platform each individual or organization has an opportunity to order different dishes directly from the chefs in Yerevan.

2. Idea

**6**

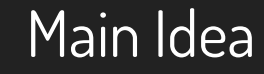

The main idea was to make Narinj app available to Android users, as before, it was projected only for the IOS operating system. In comparison with the user application for IOS, some functionality and features were added for Android app and a Supplier app was developed for better delivery service to users.

## 3. **Features**

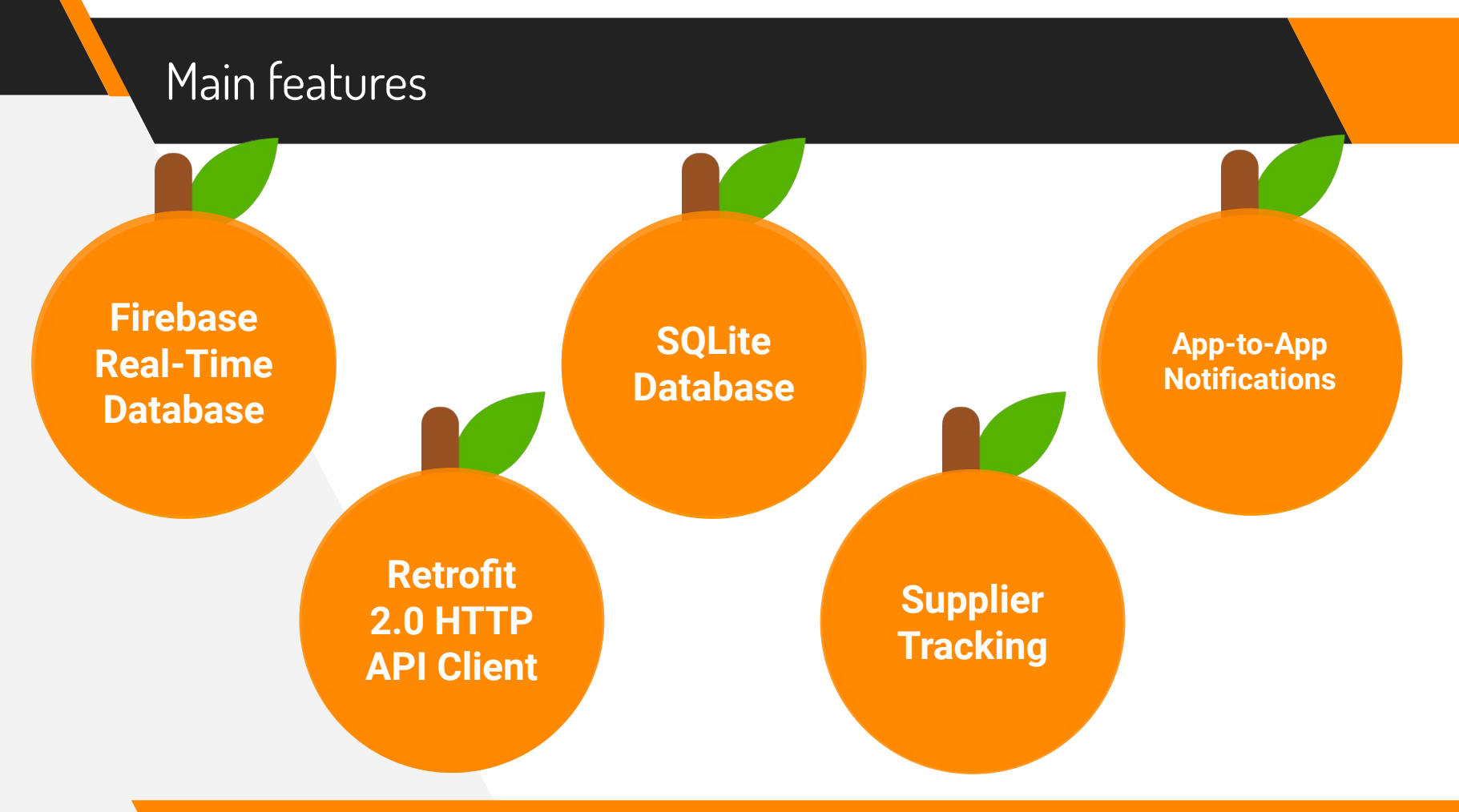

**9**

## 4. How Narinj works

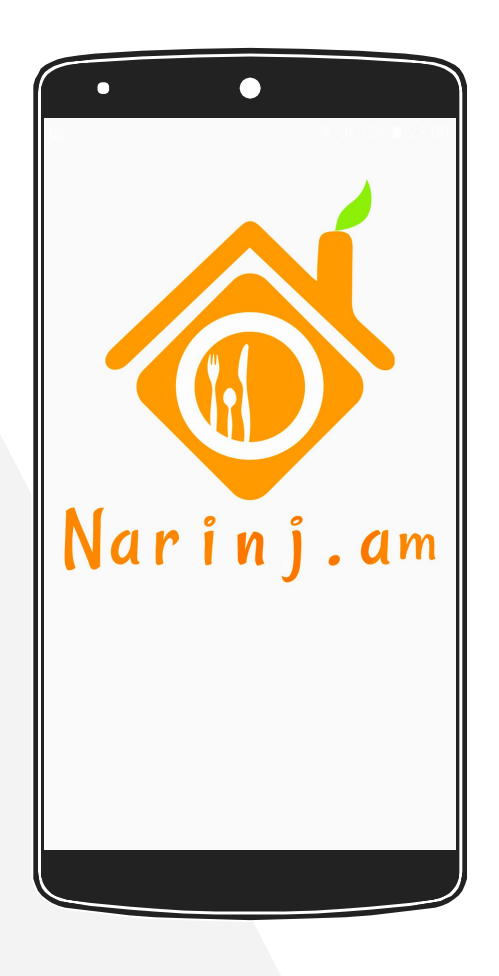

Welcome to Narinj! Lets see how Narinj works and what features does it have!

1. Splash screen with animation

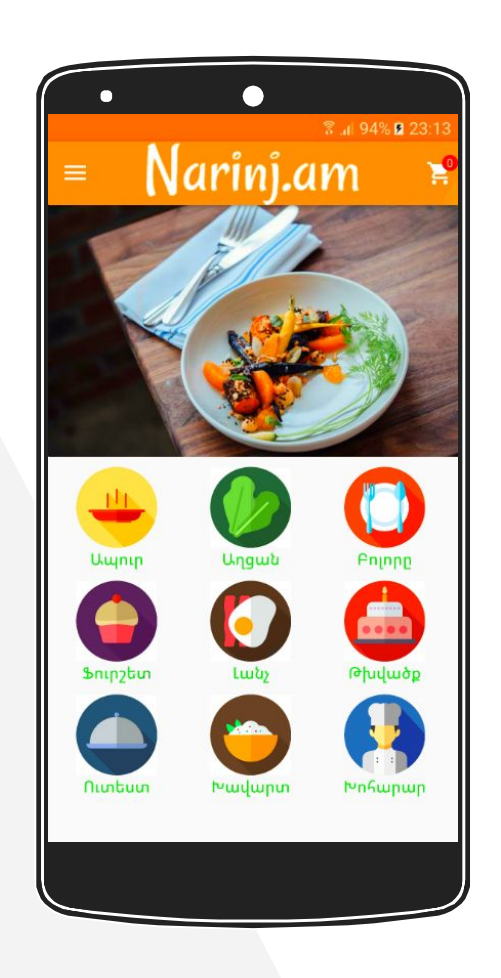

- 2. Main Page
- ▸ Slider
- ▸ Menu categories

#### 3. Navigation  $\text{drawer menu}$   $\left\| \frac{\text{equation}}{\text{Up} \text{damped}} \right\|$

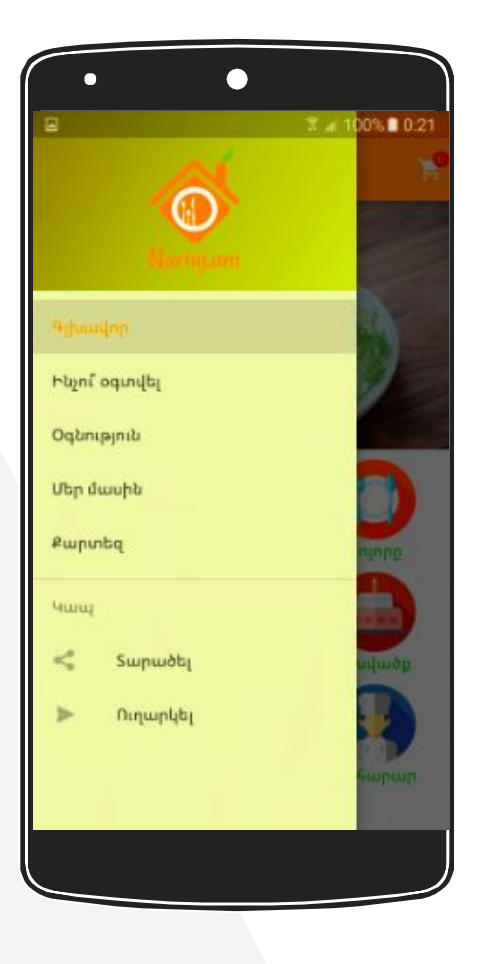

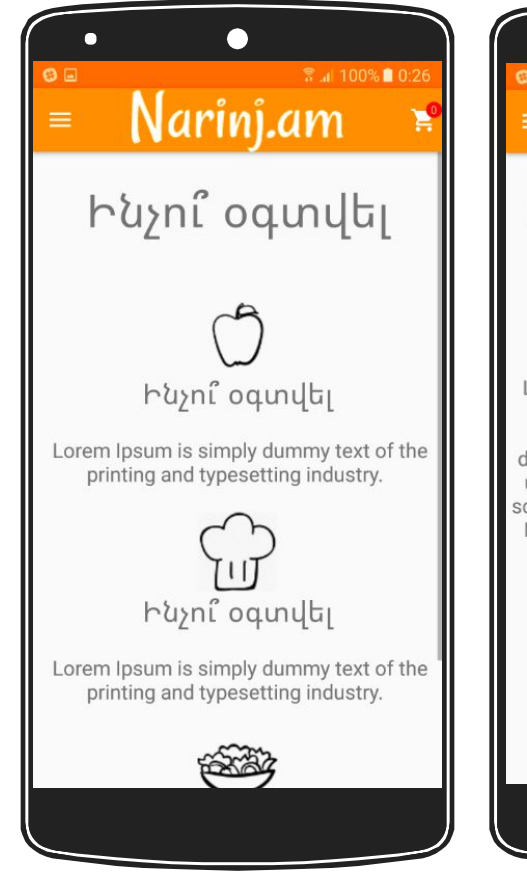

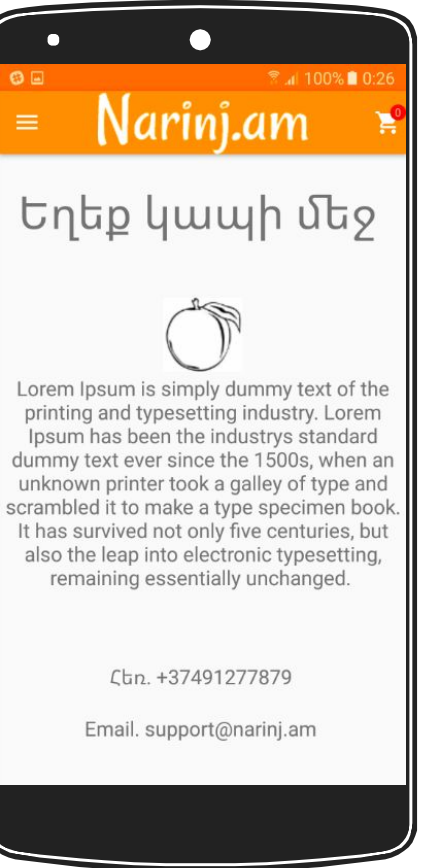

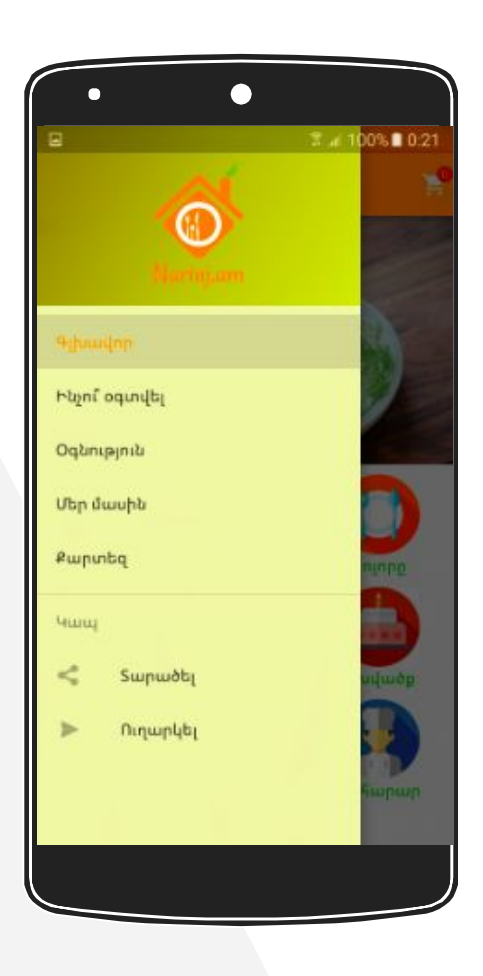

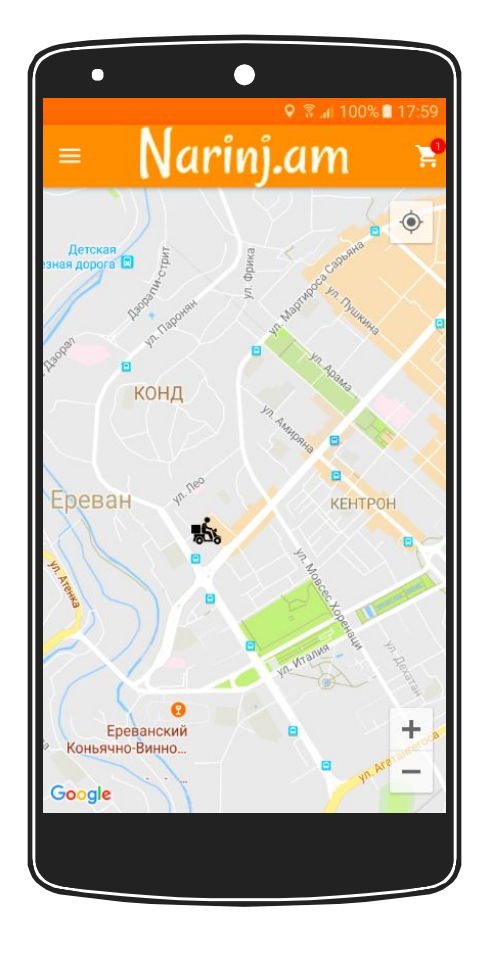

#### 3. Navigation drawer menu

▸ Map for Supplier tracking

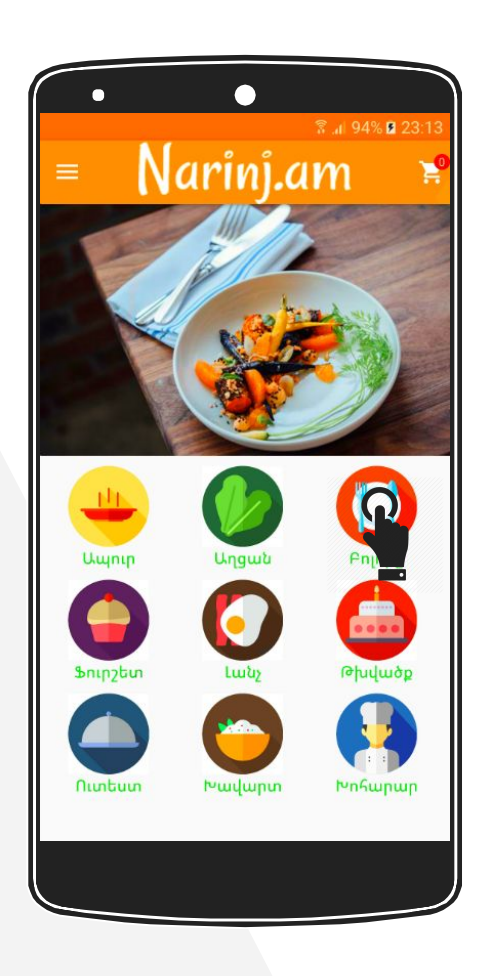

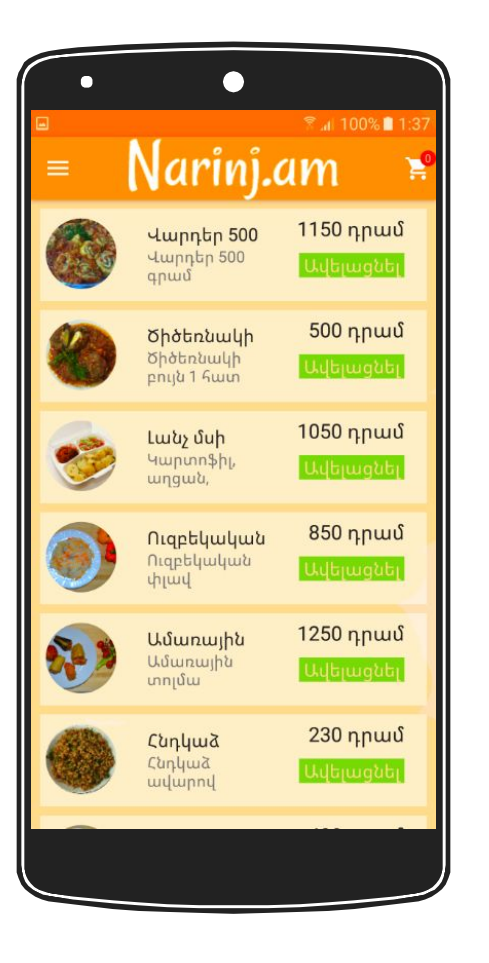

4. Food menu

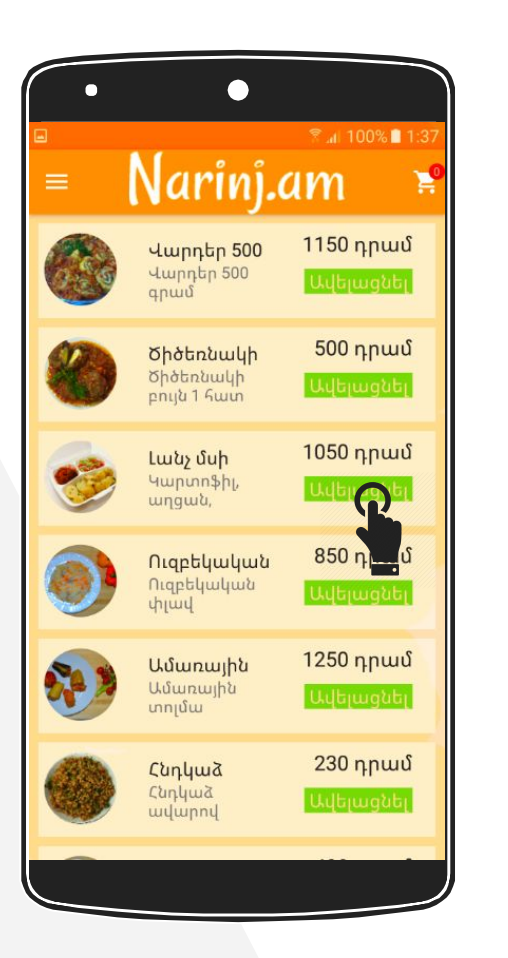

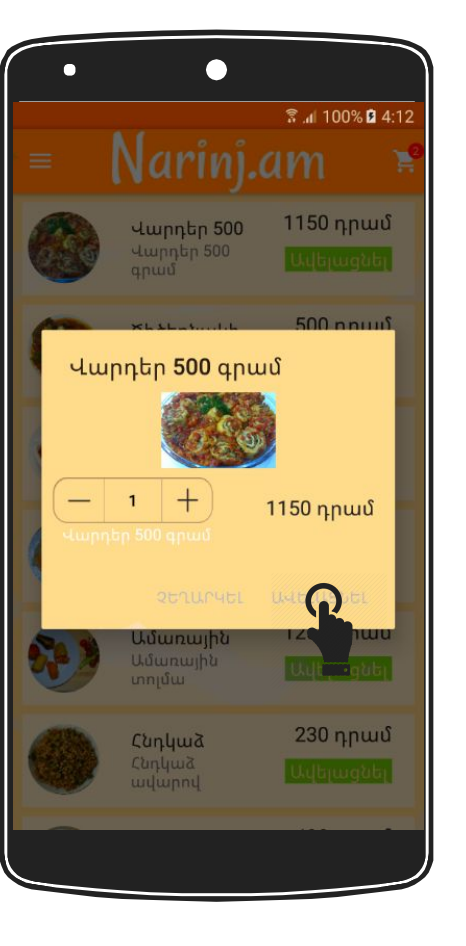

#### 5. Adding item to cart

6. User Cart and **Ordering Page** 

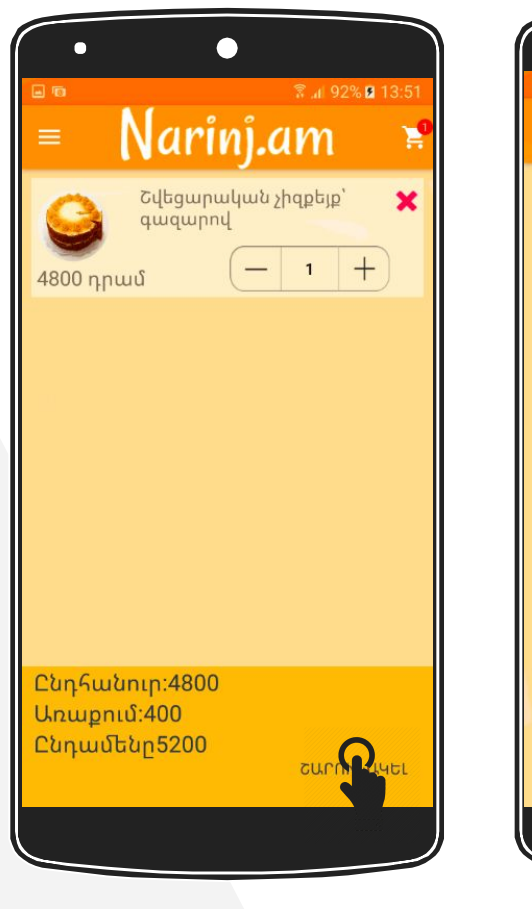

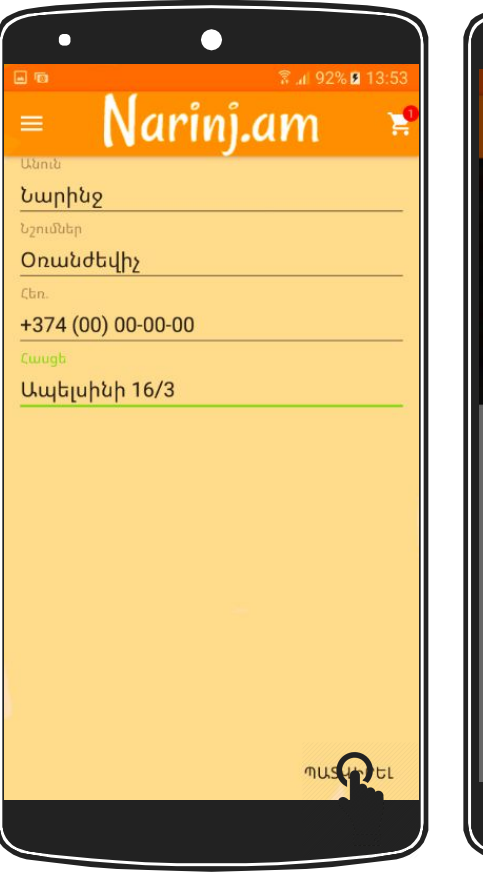

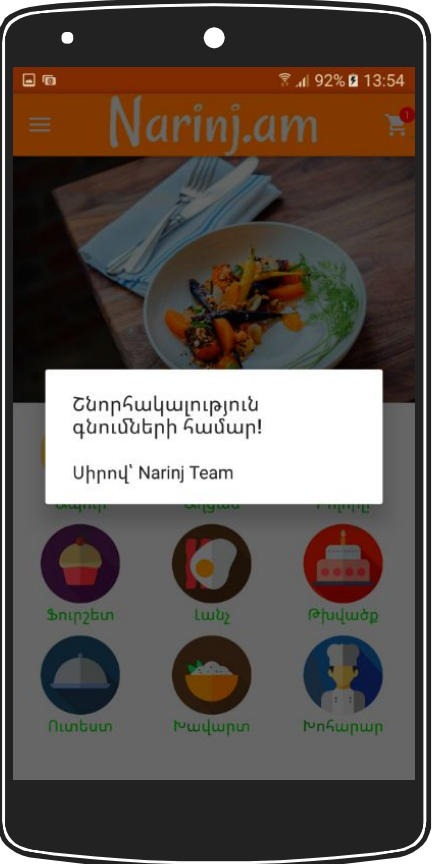

## 5. How Narinj-Supplier works

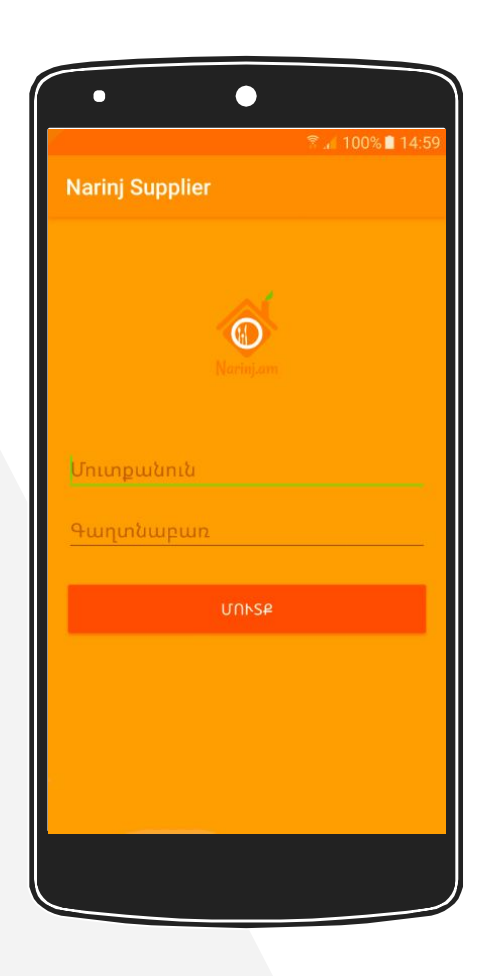

1. Main

 $\blacktriangleright$  Login activity

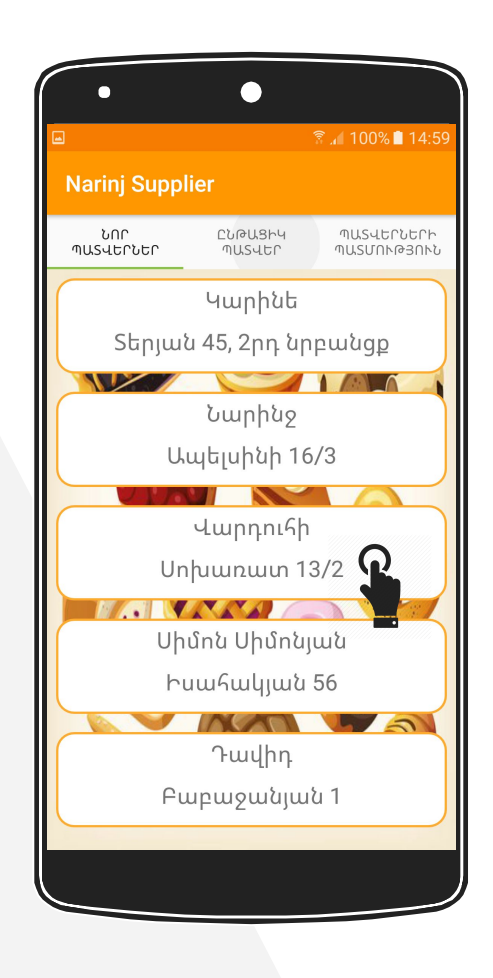

- 2. Main fragment
- ▸ Orders list

3. Current order fragment

User get notification when order is taken

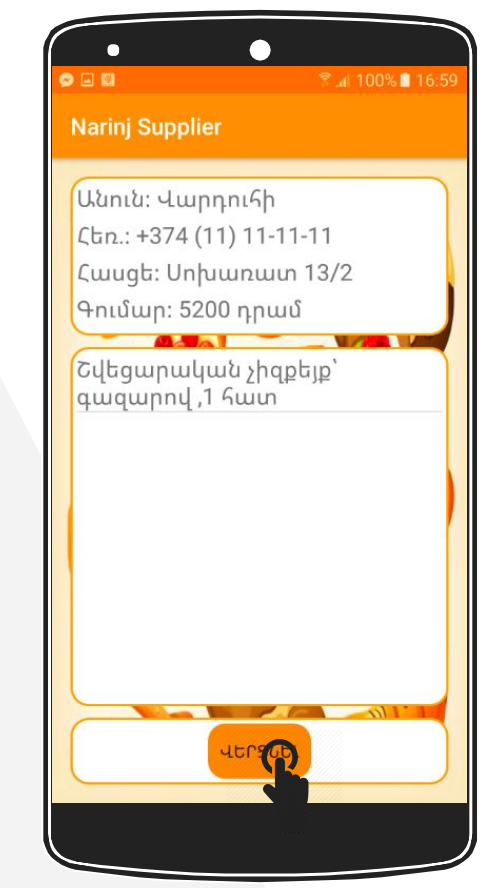

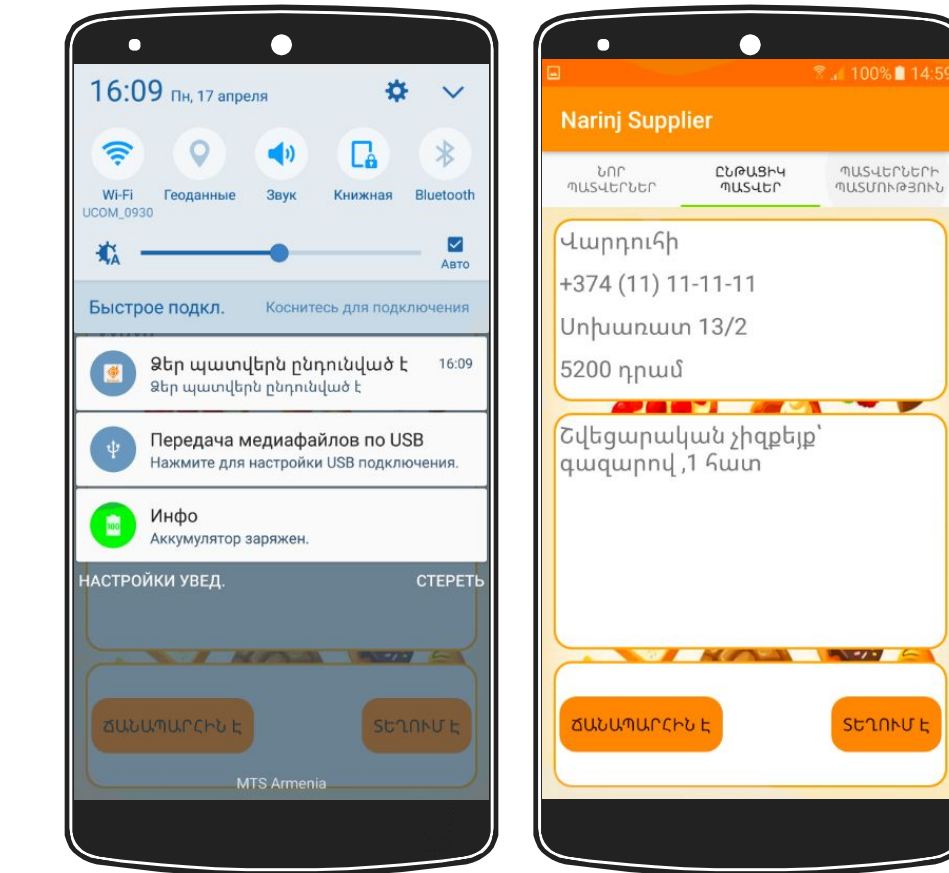

#### 4. Supplier tracking

- **Tracking on** Google Map
- ▸ User get notification when suppler is on the way

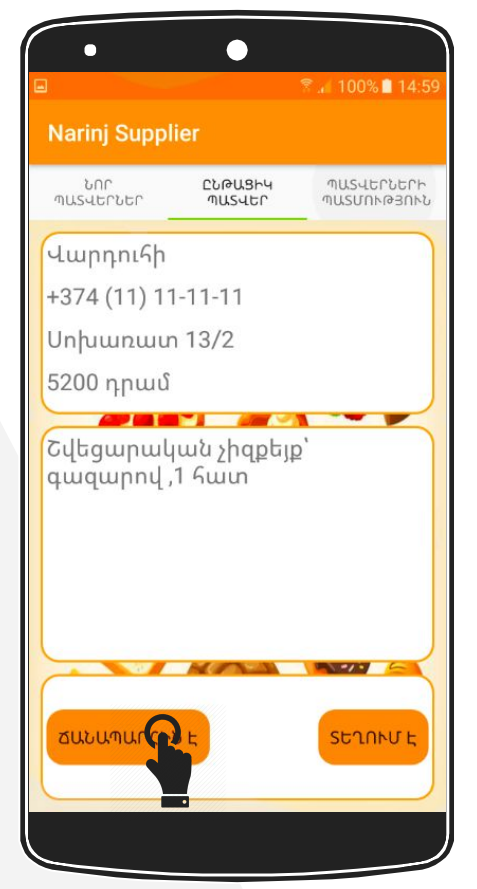

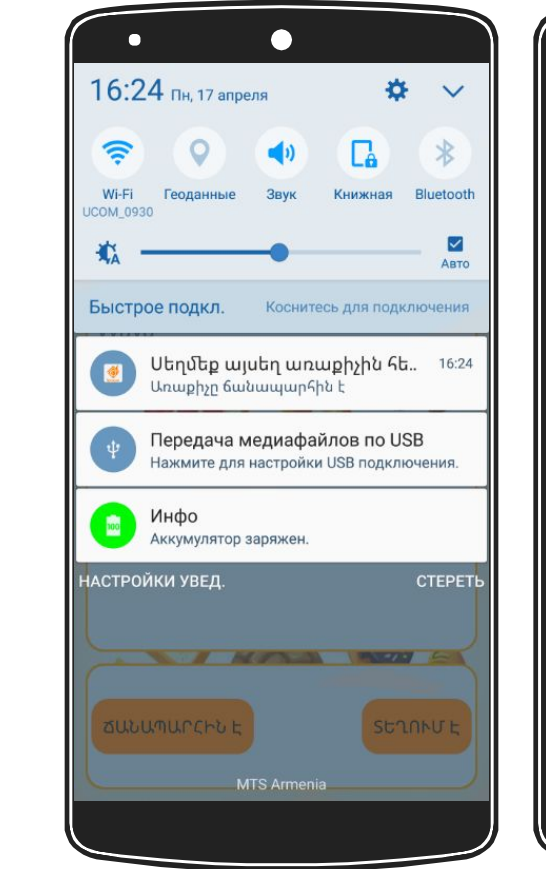

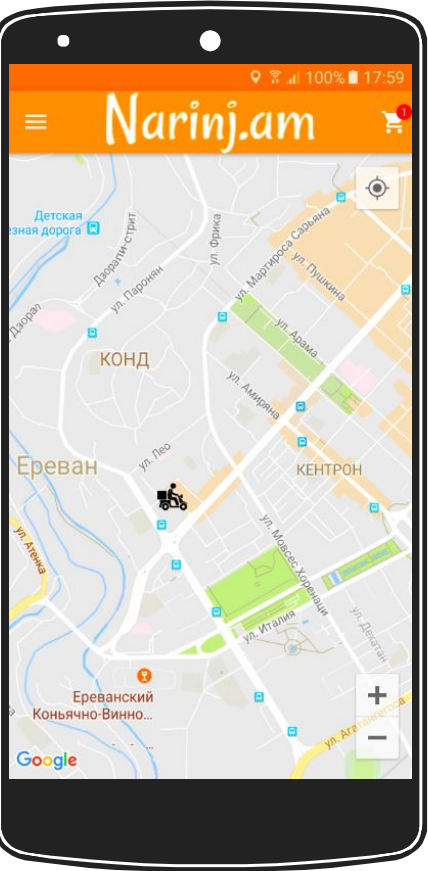

4. Orders history fragment

User get notification when suppler reach to the place

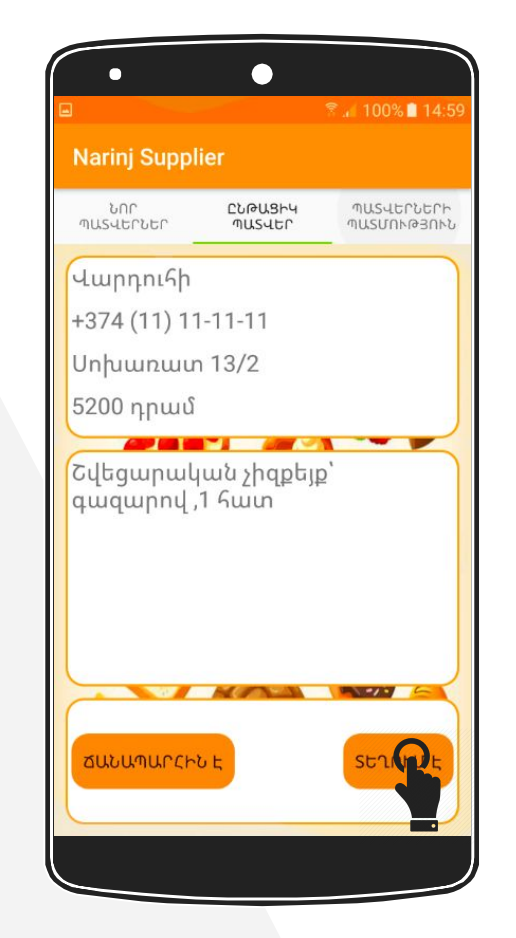

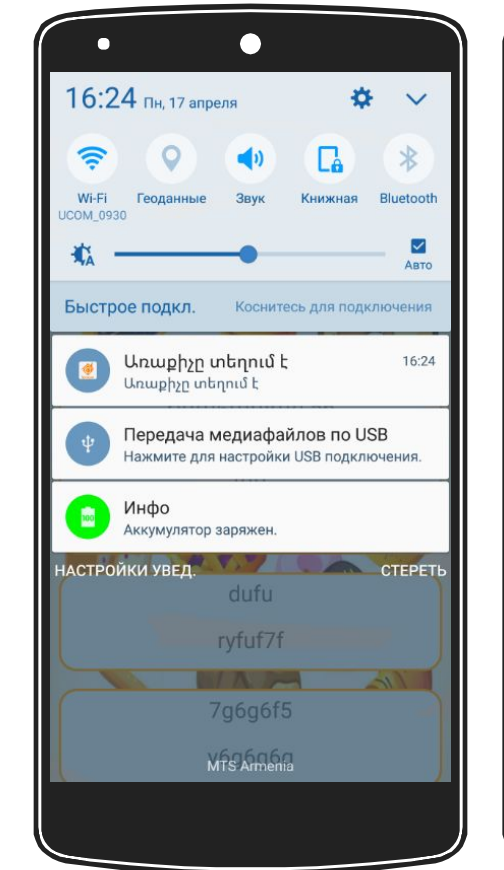

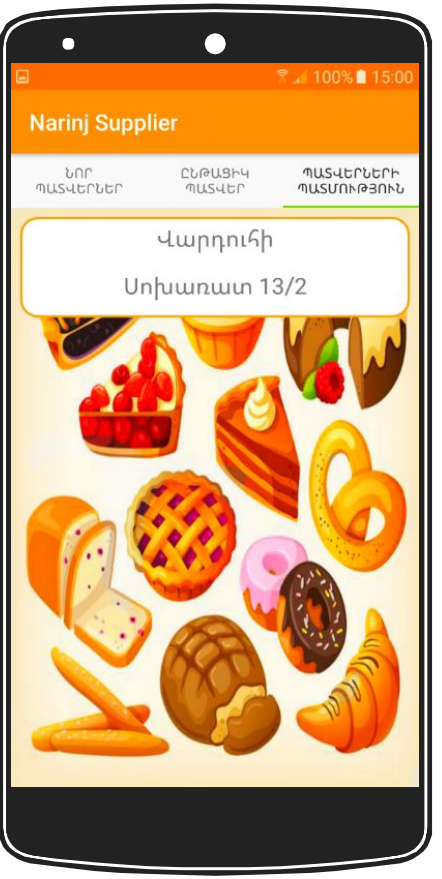

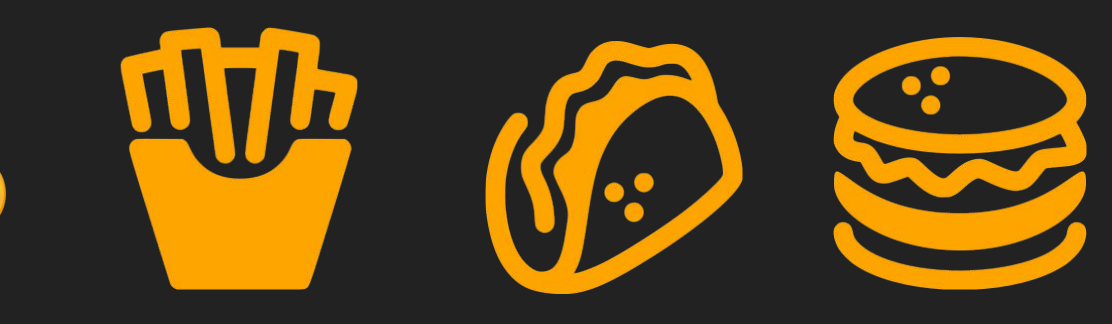

### Order with Narinj<sup>3</sup>

## THANKS!

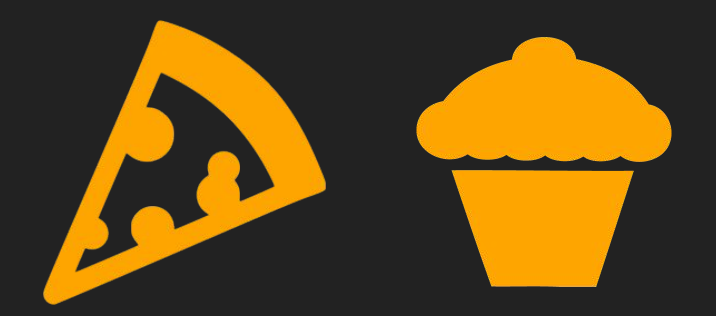

#### **Khachatur Kirakosyan Kazmik Mkhitaryan Kayk Kerobyan**